# Popup Select Box

Popup Select Box is an enhancement of the ordinary [SelectBox](https://dev.joget.org/community/display/KBv5/Select+Box). Instead of selecting from a generic drop-down list, the Popup Select Box allows you to select from a [Datalist](https://dev.joget.org/community/display/KBv5/Datalist+Builder) instead.

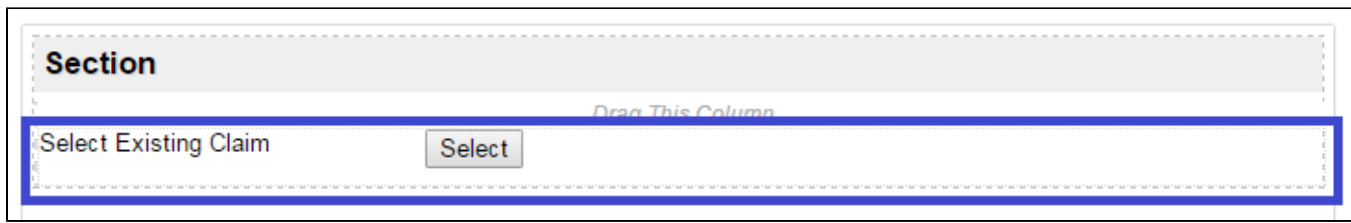

# Figure 1: Screenshot showing Popup Select Box in Form Builder

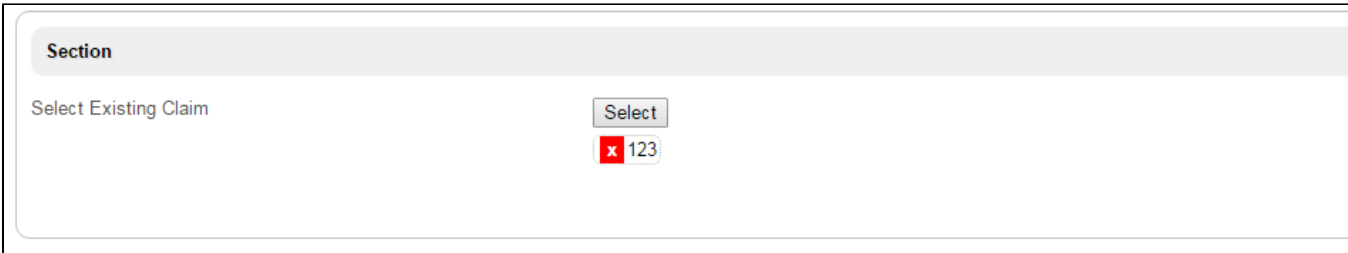

# Figure 2: Screenshot showing Popup Select Box in actual Form

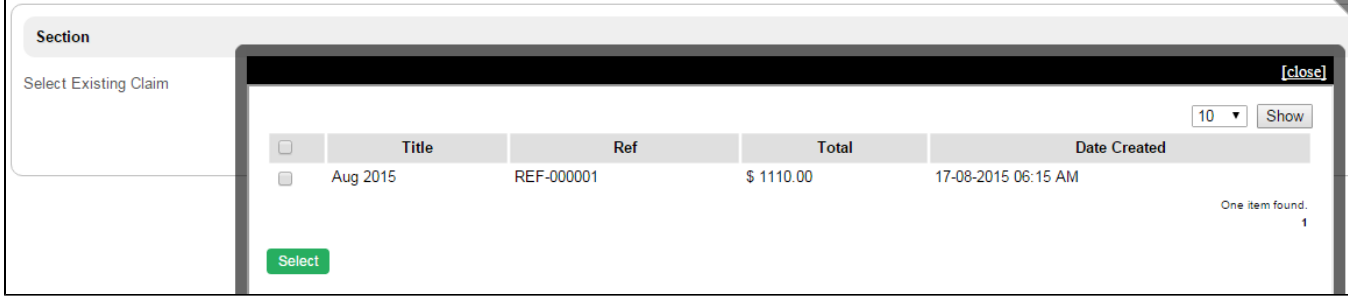

### Figure 3: Screenshot showing Popup Select Box in actual Form - Performing selection

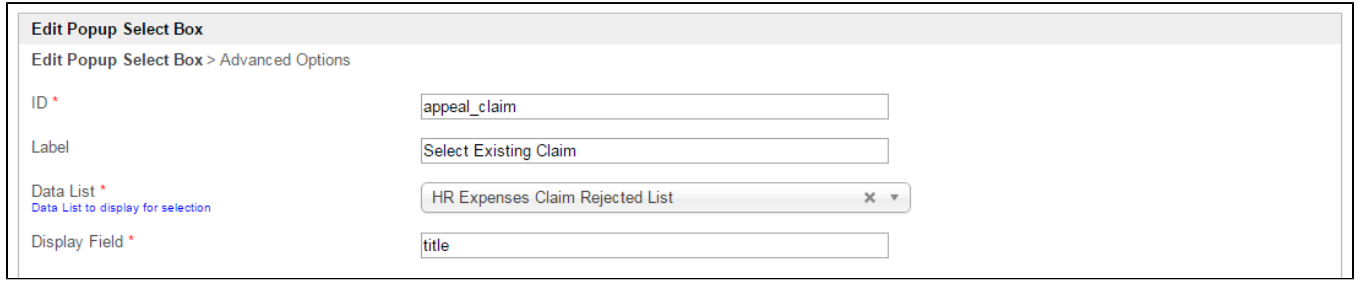

# Figure 4: Popup Select Box Properties

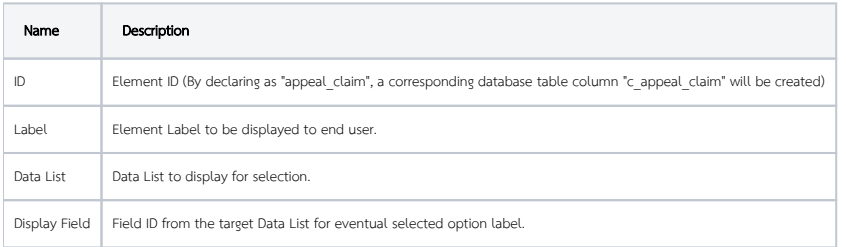

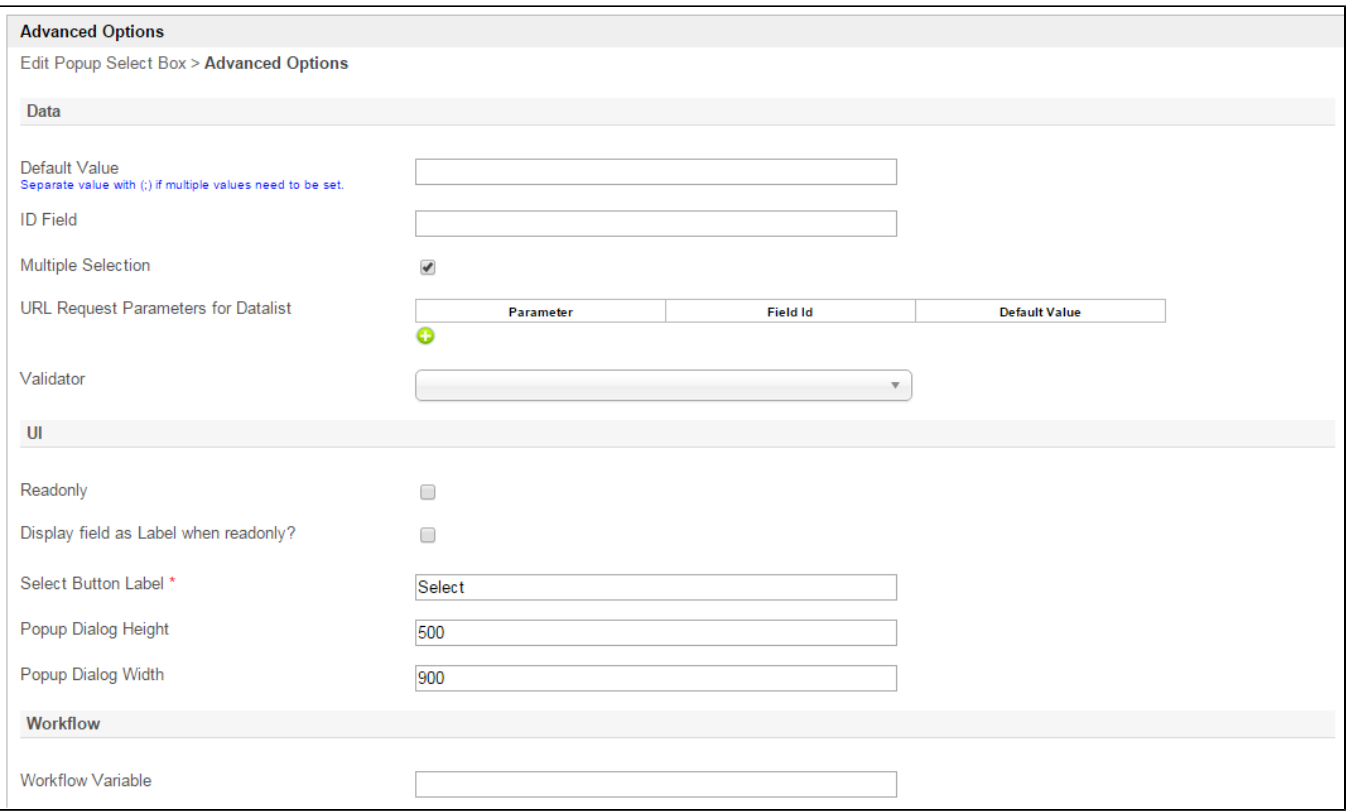

# Figure 5: Popup Select Box Properties - Advanced Options

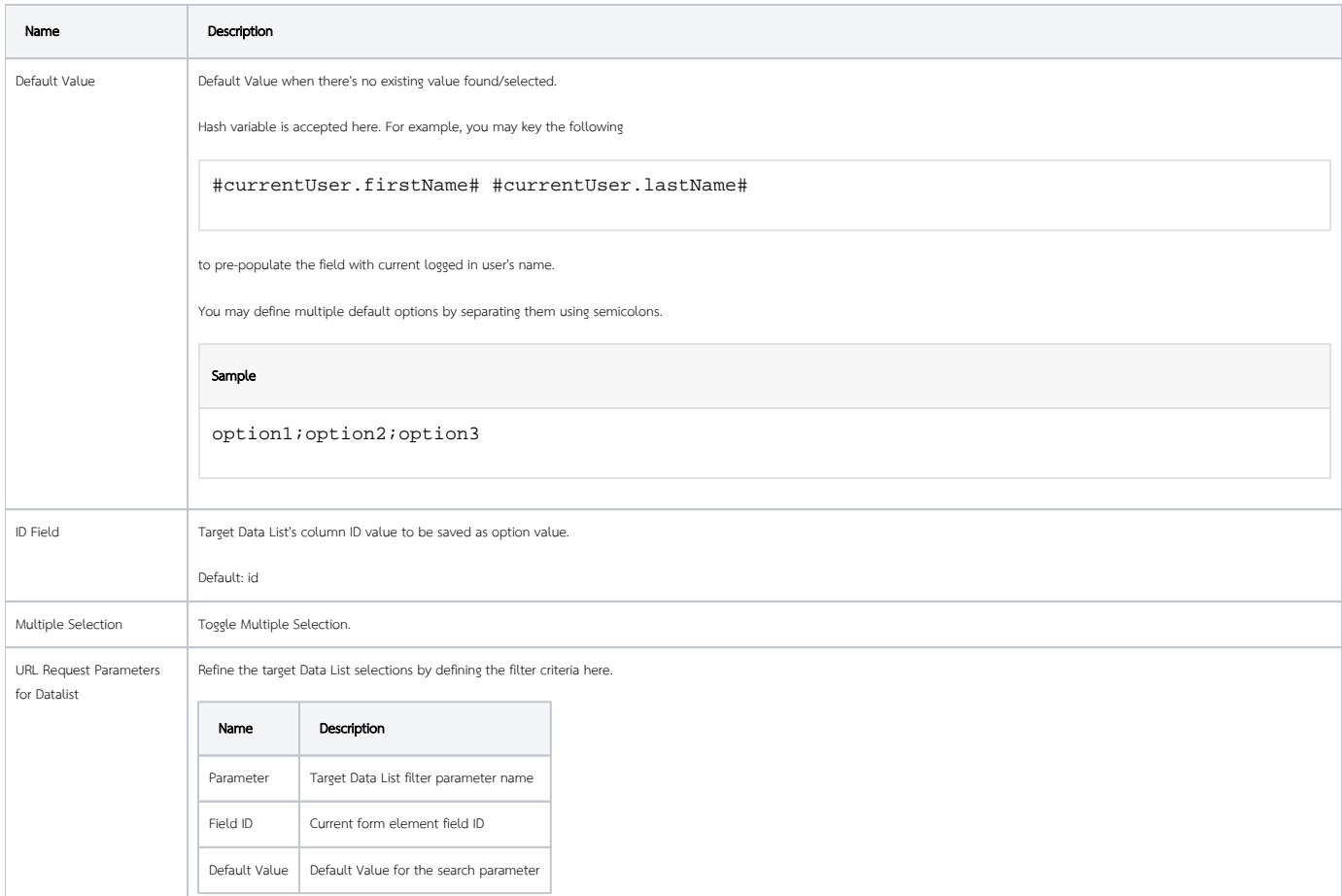

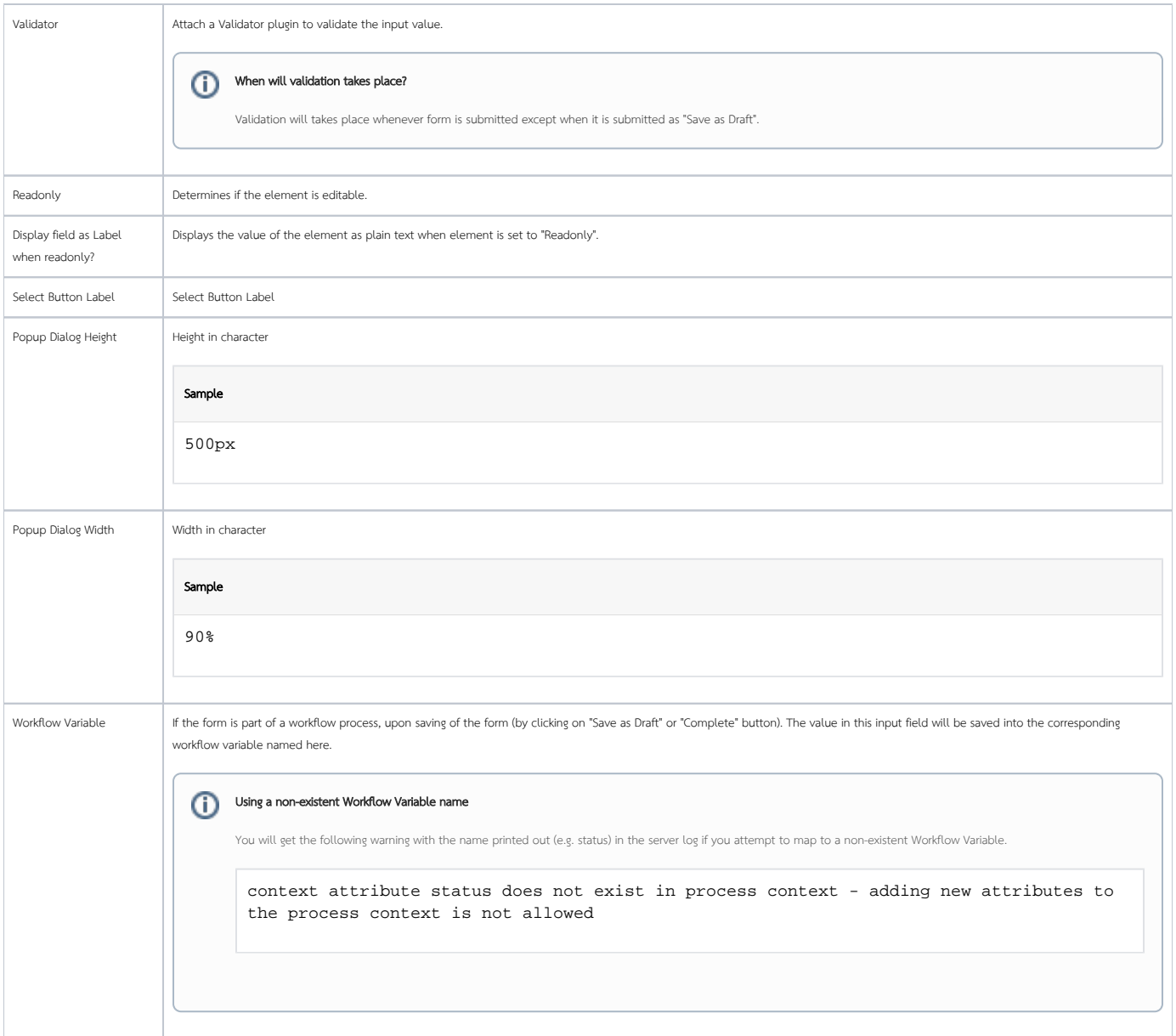